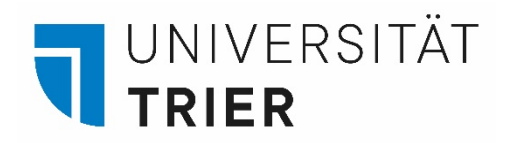

## Kurse finden auf

# **PORTA**

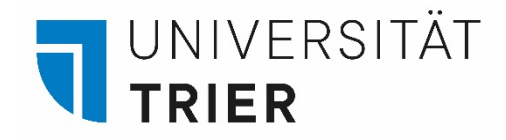

#### **Hinweis zur Kurssuche in PORTA:**

In PORTA gibt es über die Kurssuche die Möglichkeit auch ohne Zugangsdaten eine Übersicht über alle Veranstaltung eines Studienfaches im jeweiligen Semester zu erhalten. Ein Kurskatalog für das Sommersemester ist jeweils frühestens Mitte Januar des gleichen Jahres online verfügbar, für das Wintersemester Anfang Juli des gleichen Jahres.

Wer seine Kursauswahl vor diesen Daten treffen will, sollte sich an den Kursen des jeweils letzten Sommer- oder Wintersemesters orientieren.

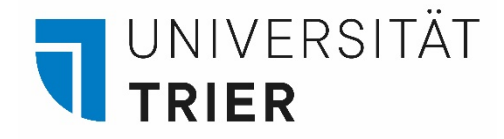

#### Schritt 1: Kurse suchen

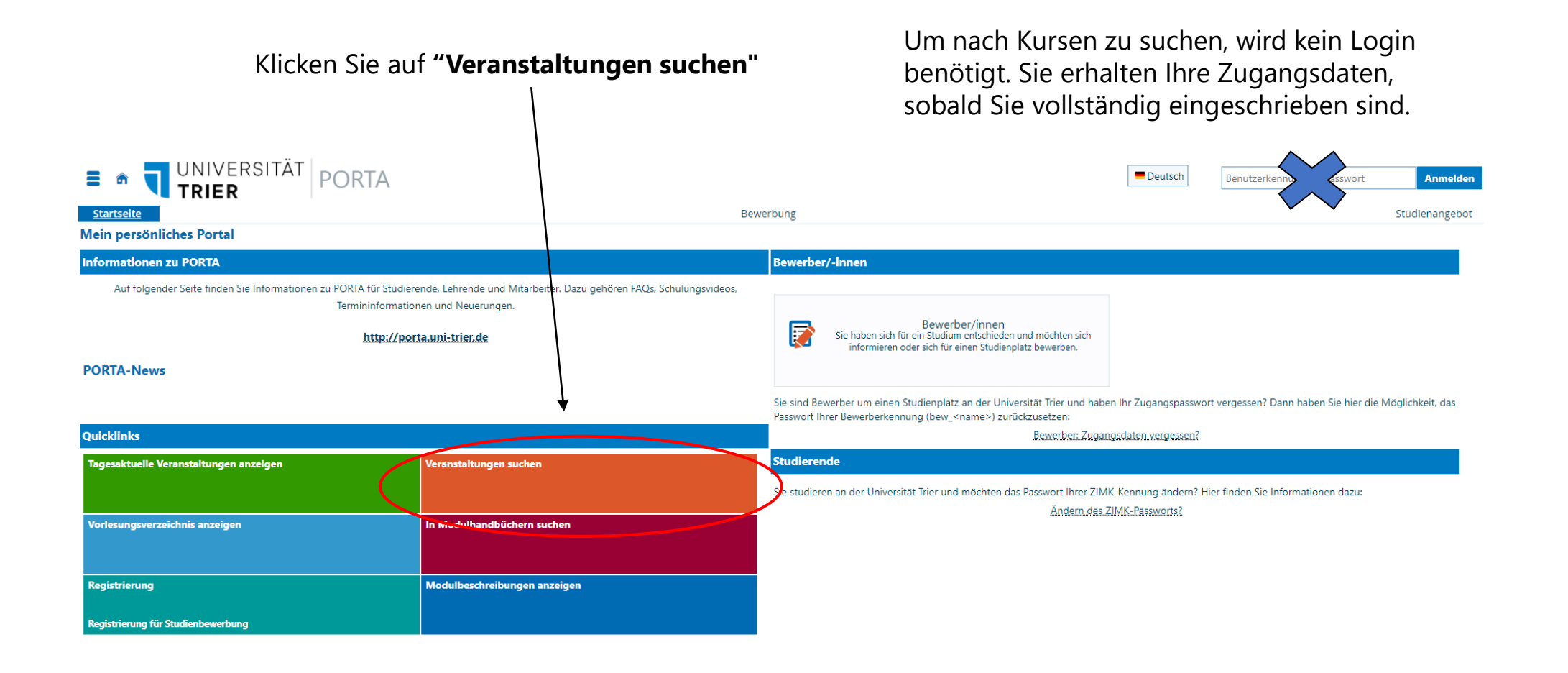

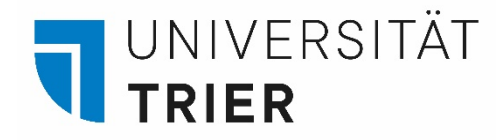

#### Schritt 2: Kurse suchen/Kurskriterien

Klicken Sie auf **"Erweiterte Suche"**.

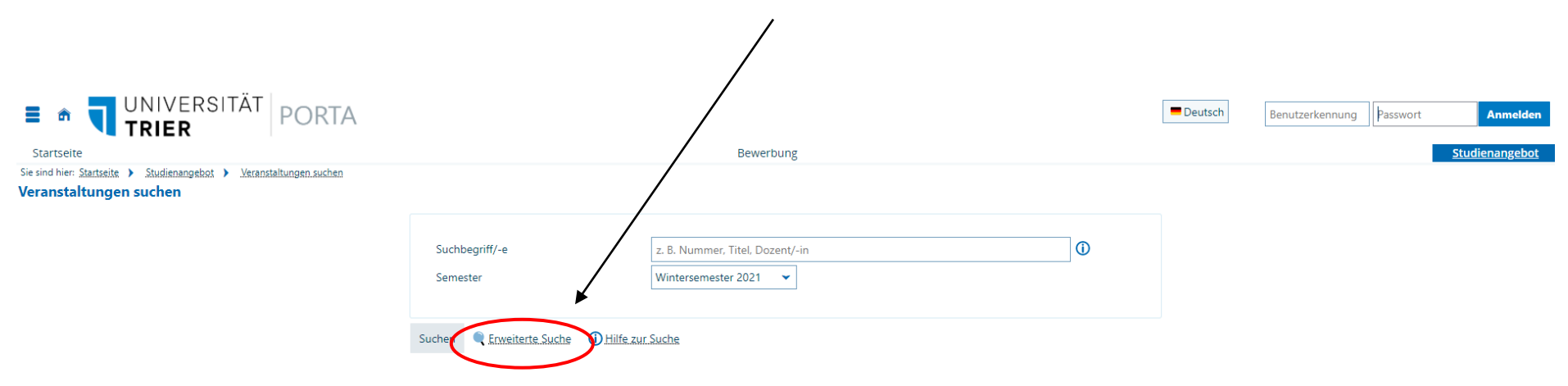

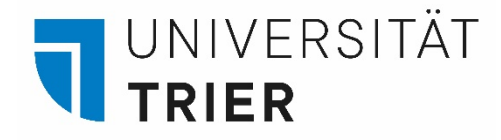

#### Schritt 3: Wahl des Semesters

Sobald Sie das für Sie relevante Semester auswählen, erhalten Sie eine Liste aller an der Universität Trier angebotenen Kurse für **das betreffende Semester**.

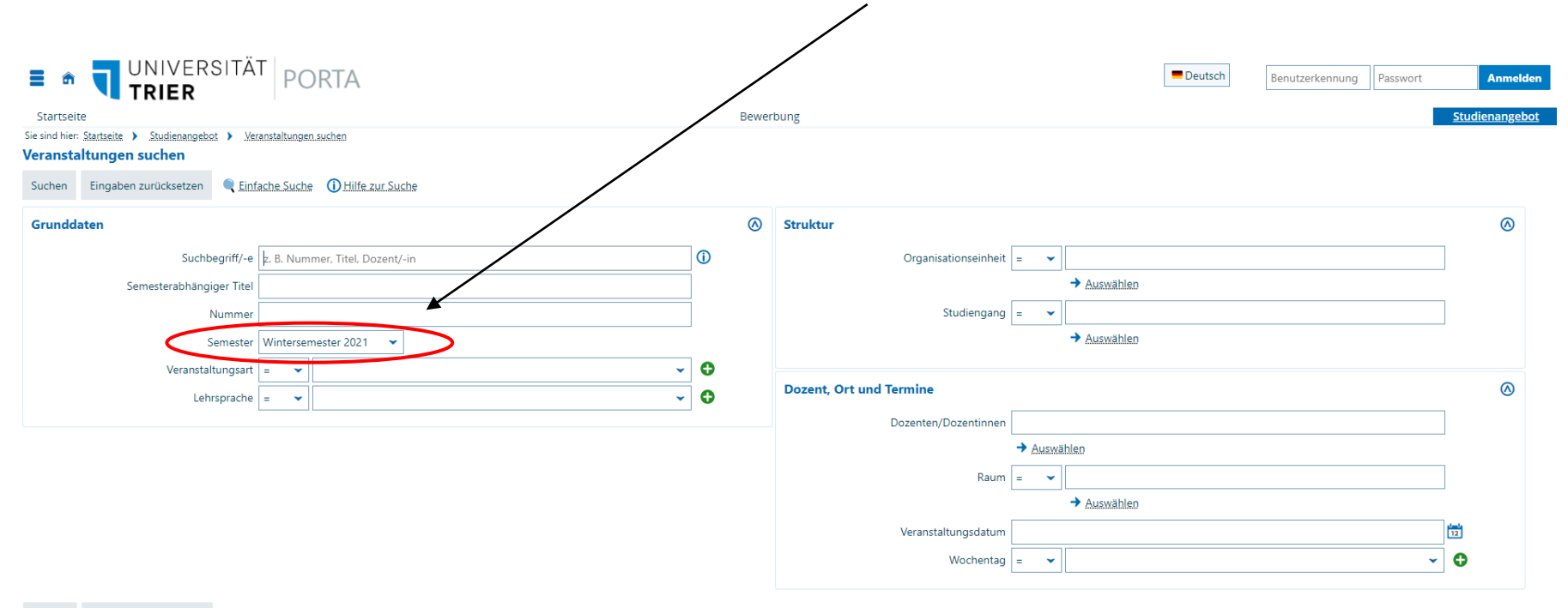

Suchen Eingaben zurücksetzen Cinfache Suche DHilfe zur Suche

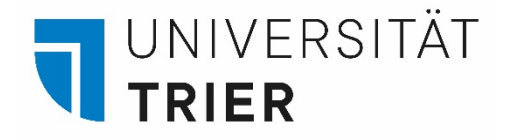

#### Schritt 4: Weitere Suchoptionen

Sie können auch gezielt nach einem Kurs oder einem Fach suchen. Das geht über verschiedene Suchparameter. Sie können Ihre Suche auch eingrenzen, indem Sie zum Beispiel die [Organisationseinheit](#page-10-0)<sup>1</sup> auswählen.

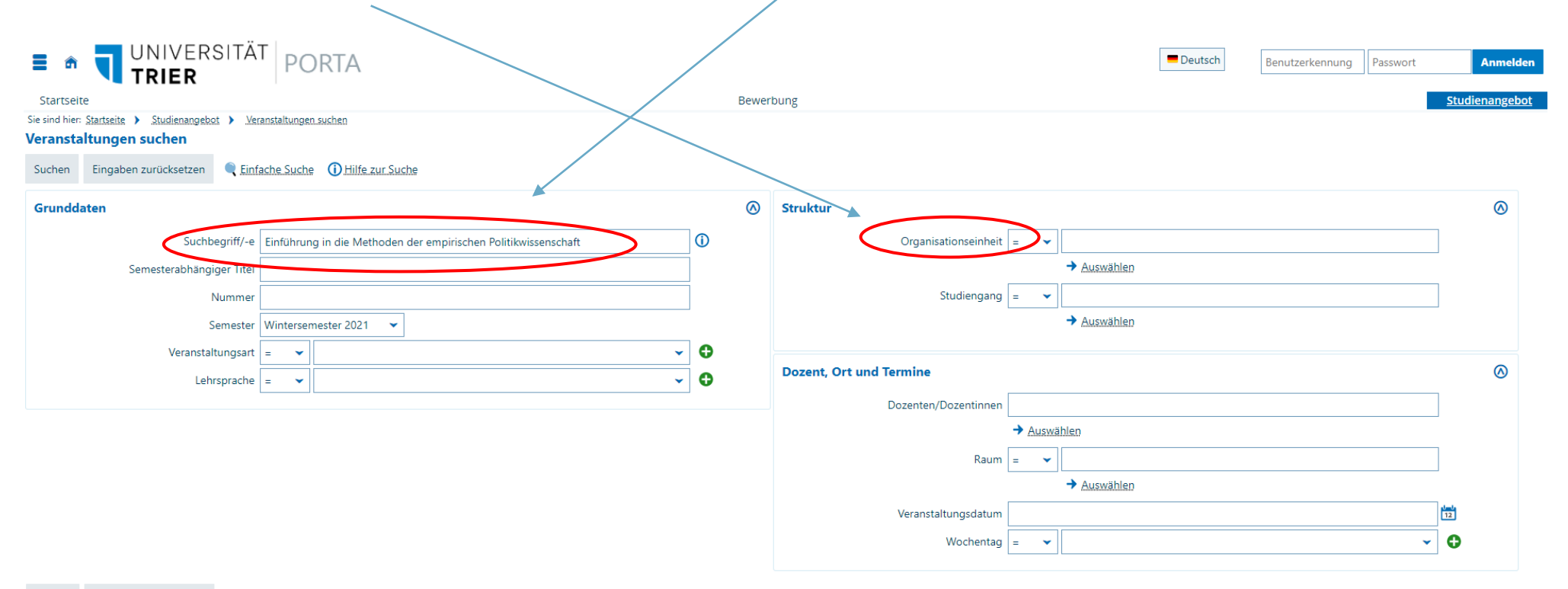

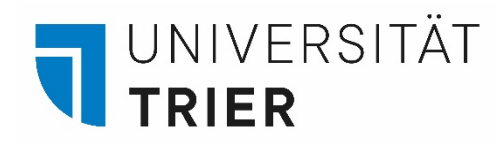

#### Schritt 5: Suche

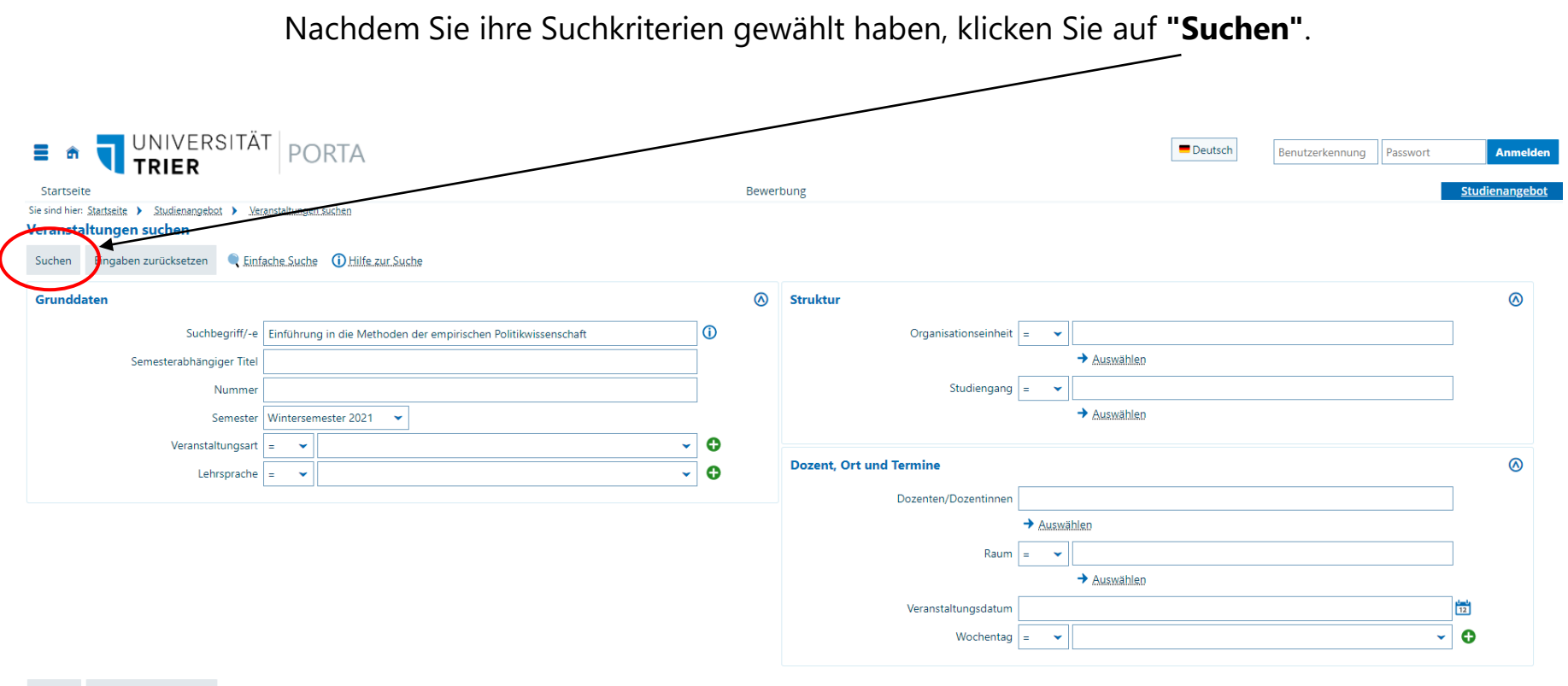

Suchen Eingaben zurücksetzen Cinfache Suche DHilfe zur Suche

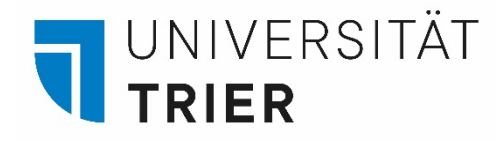

## Schritt 6: Liste der Suchergebnisse

Nun sehen Sie die Liste der Kurse, die Ihren Suchkriterien entsprechen. Klicken Sie auf den **Link**, um weitere Informationen zu erhalten.

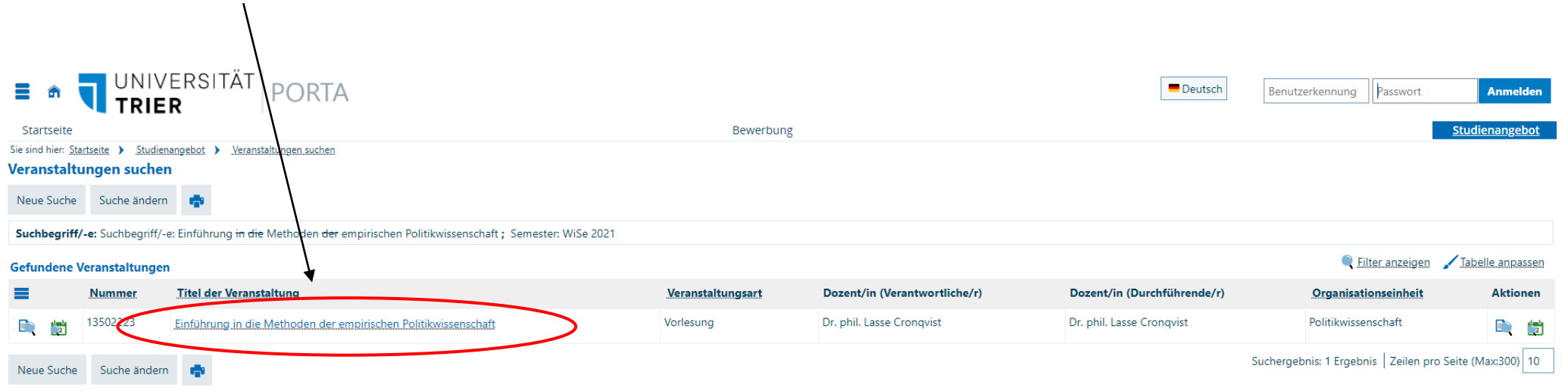

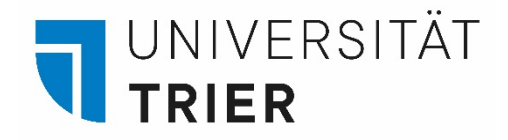

#### Schritt 7: Kursinformationen

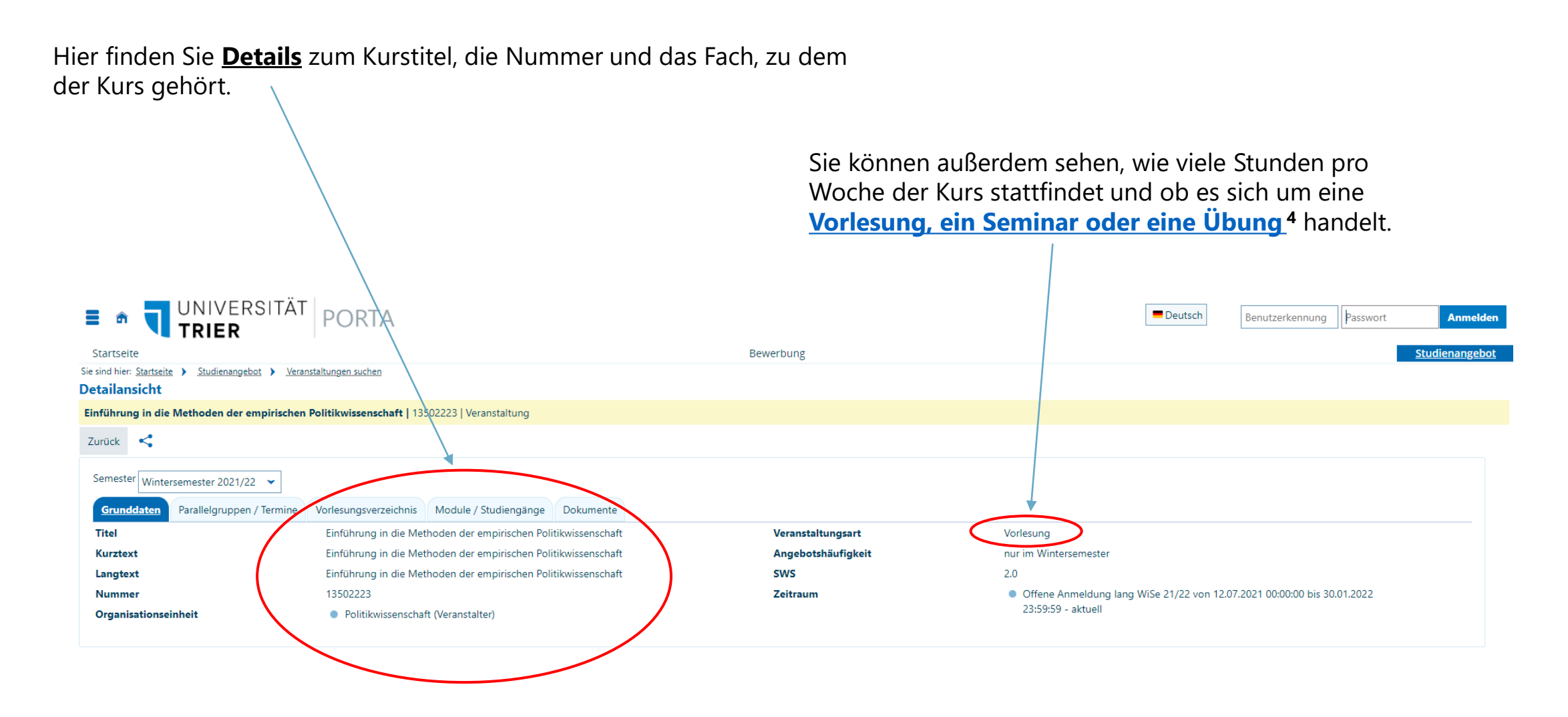

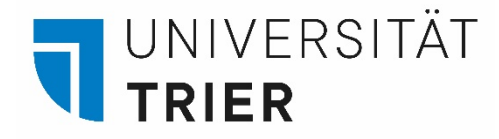

## Schritt 8: Weitere Kursinformationen

Hier finden Sie Informationen zu **[Parallelgruppen2](#page-10-0) und Terminen** des Kurses.

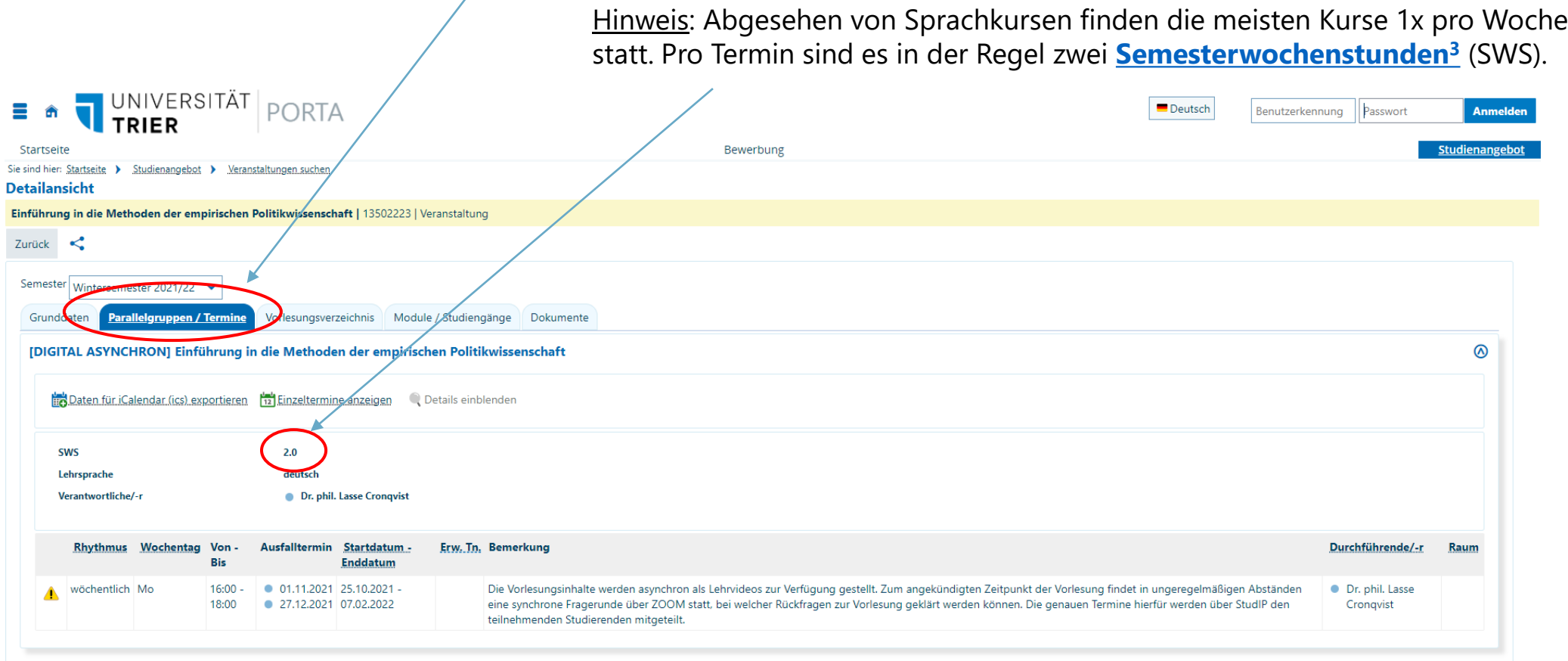

<span id="page-10-0"></span>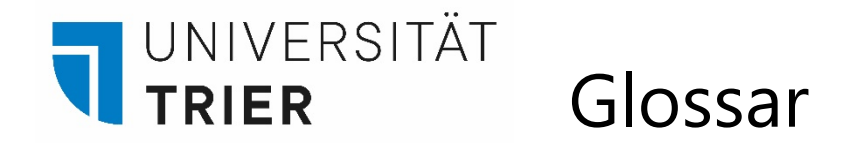

**1Organisationseinheit:** Die Universität besteht aus verschiedenen Bereichen wie Verwaltung, Fachbereiche, Dekanate etc. Diese werden als Organisationseinheiten bezeichnet.

**2Parallelgruppen:** Eine Veranstaltung kann bei hoher Teilnehmerzahl in mehrere Parallelgruppen geteilt werden, die zu unterschiedlichen Zeiten stattfinden.

**3Semesterwochenstunden (SWS):** Für gewöhnlich sind es zwei Semesterwochenstunden pro Sitzung.

#### **Veranstaltungsarten:**

**Vorlesung:** Veranstaltung, bei der ein Dozent oder eine Dozentin einen Vortrag halten.

**Seminar:** Eine Veranstaltung, welche von einem Dozierenden geleitet wird, bei denen sich aber die Studierenden mit Diskussionen und Referaten aktiv an den Sitzungen beteiligen. Es herrscht Anwesenheitspflicht.

**Übung:** Eine Veranstaltung, die auf aufbauend oder zusätzlich zu einem Seminar dazu dient behandelten Stoff zu üben und zu vertiefen.

**Sprachpraktische Übung:** Sprachpraktische Übungen dienen der Verbesserung der schriftlichen und mündlichen Kompetenz in einer Sprache.